## AVG Ultimate Protection 2021 Offline Installer Download -

www.avg.com/retail

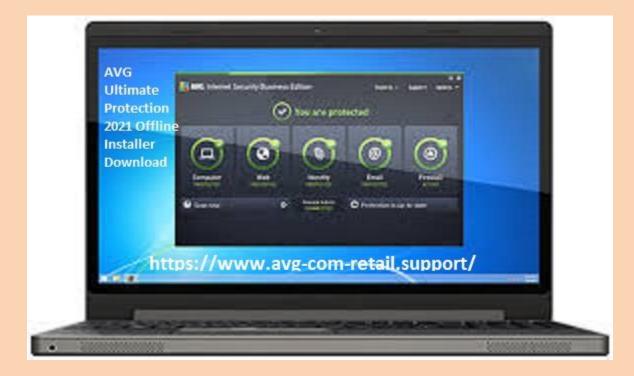

## Check this link: <u>Why Prefer AVG Antivirus Over Others For Computer</u> <u>Maintenance? – www.avg.com/retail</u>

We all know that AVG Internet Security Protection is a premium antivirus solution for your computer, PCs, and Mac that is required for safe web browsing along with password manager using the VPN desktop app and the ID theft security. So, you can protect yourself along with your family against the latest virus attacks, malware, and spyware phishing contents by maintaining privacy and identity. All this is possible with AVG Internet Security Protection 2021. AVG software provides complete security for Windows and Macs with virus security spam filtering, and the ability to safe sensitive files. Just connect five or more than five devices and protect your data and devices from the cyber scammers. <u>www.avg.com/retail find avg key for free</u> Moreover, it includes the program as a secure VPN when you are enroll for auto-renewal that uses bank-grade encryption to secure your location, banking, and credit card information. If you are new to the AVG Internet Security Protection 2021 Offline installer download, then you can download a free trial subscription for 30 days to run the virus scan and remove the threats to protect the PC. avg.com/retail get avg key for free

## How to get AVG Internet Security Protection 2021 Offline installer download?

If your devices get infected you require to add the inexpensive realtime security from the world's best malware scanners that will maintain the performance of your device. So to get the <u>AVG Internet Security</u> Protection 2021 Offline installers download, and then follow the steps given below:

- First of all, you require choosing the "User Accounts" option from the "Control Panel. After this, you have to change the account type from the tab.
- Now, tap on the "Standard" selection to proceed.
- When you choose the Administrator just tap on the "Change Account Type" button till it turns grey.

• Remember, AVG Internet Security Protection 2021 Offline installer download is available for both Windows and Mac.

Follow these steps to get the complete solution for the small and professional business where you will get AVG Internet Security Protection 2021 Offline installer software that is user-friendly. avg.com/retail

## To conclude:

AVG protects the system against many vulnerable threats from virus and malware attacks. Apart from AVG other antivirus software such as AVG internet security, AVG and many more has security software that fights against the virus and threats. If you wish to get the free AVG Internet Security Protection 2021 Offline installer download then visit the official <u>avg.com/registration</u>. With AVG security tool you will get complete protection for browsing data, internet surfing, worm protection, and many more. There are many most recent and updated features that are included in the latest version. One of the key features of AVG software is to auto scan the new file. This is totally free, open, simple to use, install for a simple user interface to <u>avg.com/retail</u>. AVG antivirus software helps the users to boost the PC's performance and eliminate the risky and infected files and Trojans. So, get AVG Internet Security Protection 2021 Offline installer download and eliminate vulnerable risk factors involved to access your data. office.com/setup

webroot.com/safe